empresas Manual de usuario:

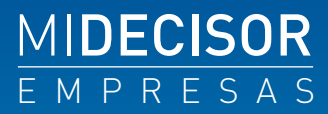

Manual de usuario **MiDecisor Persona Jurídica**

DataCrédito Empresas

# **Introducción**

En este manual del producto MiDecisor Persona Jurídica, se presenta el detalle del alcance e interpretación del producto.

# **¿Qué es MiDecisor?**

Es un producto para ser consultado por medio del portal **DataCrédito Empresas**, el cual fue diseñado como una herramienta para la toma de decisiones de adquisición, otorgamiento y prevención del fraude por suplantación de identidad en Colombia.

La consulta del producto genera un informe digital que incluye la información descrita en el presente documento.

El producto incluye la posibilidad de consultar NIT .

### **¿Qué datos necesito para consultar en MiDecisor?**

Tras pasar exitosamente las validaciones de identidad del portal DataCrédito Empresas y realizar el pago de los planes que incluyan este producto, se podrá consultar a una PERSONA JURÍDICA en el producto MiDecisor, para lo cual es necesario ingresar el primer apellido, tipo y número de identificación de la persona a consultar.

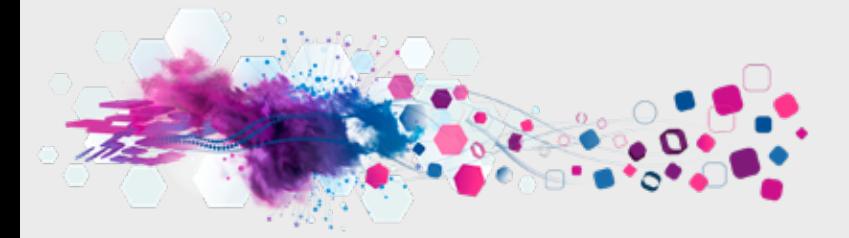

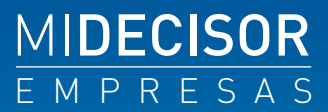

## **¿Qué se valida con cámaras de comercio?**

Al hacer la consulta de una Persona Jurídica en el producto MiDecisor, se realiza una validación en las bases de datos de algunas Cámaras de Comercio con las DataCrédito Empresas tiene suscritos convenios. La consulta al producto MiDecisor genera como resultado la información de contacto de la Persona Jurídica consultada, razón social, código CIIU, dirección de contacto, matrícula mercantil y fecha de la matrícula mercantil.

En caso de que el producto MiDecisor no tenga información de la empresa consultada, ya sea porque DataCrédito Empresas no tiene convenio con la Cámara de Comercio que tiene la información de la Persona Jurídica consultada, o porque la Persona Jurídica no está registrada en ninguna Cámara de Comercio, o por cualquier otra razón, MiDecisor mostrará un mensaje informando que no se tiene información de la Persona Jurídica consultada y esa consulta no será descontada del plan contratado.

De esta forma, ni DataCrédito Empresas ni su producto MiDecisor pueden garantizar la entrega de información para toda Persona Jurídica consultada, por lo que la disponibilidad de información depende de las fuentes de DataCrédito Empresas, por tanto, el resultado de la consulta del producto MiDecisor está sujeto en cuanto a su contenido, existencia, cantidad, calidad o actualidad a dicha condición.

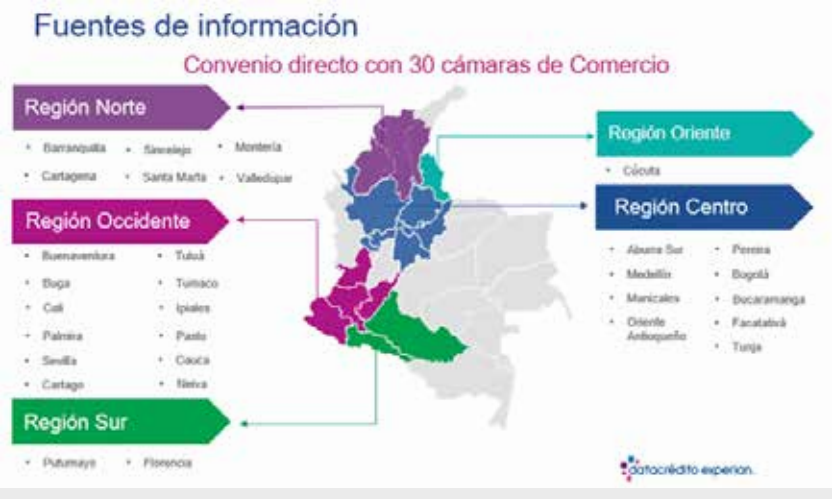

DataCrédito Empresas tiene suscrito convenio con 30 cámaras de comercio en el país.

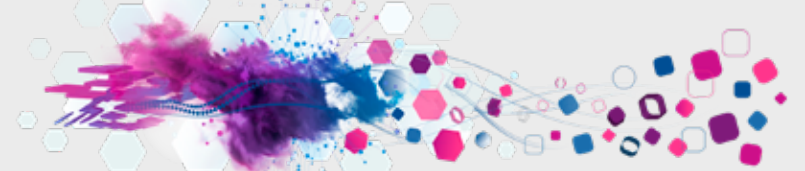

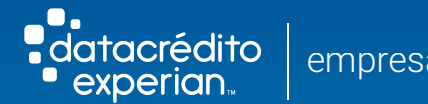

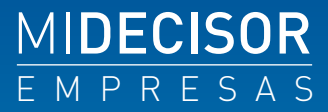

#### **Proceso de registro en www.datacreditoempresas.com:**

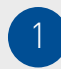

Ingresa a www.datacreditoempresas.com y haz clic en Inicio de sesión con tu usuario y contraseña o Regístrate.

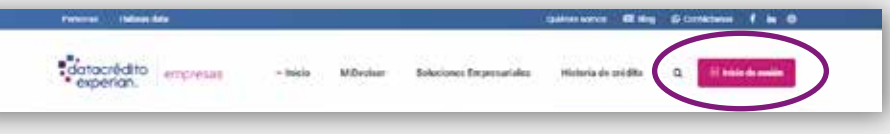

Para registrarte completa los pasos en los formularios. Paso 1: datos de la empresa a registrar y Paso 2: datos del Representante Legal. Recibirás un SMS y un correo electrónico confirmando el estado de tu registro. 2

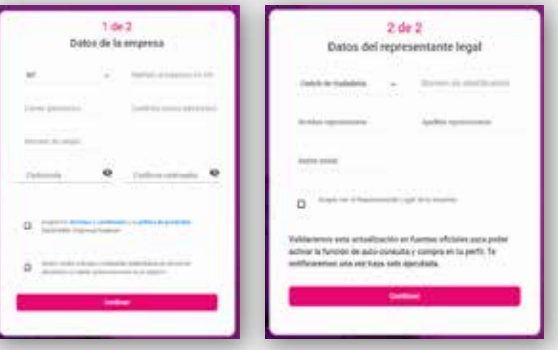

3

Accede al panel de control después de ingresar tu usuario y contraseña. Allí podrás realizar la compra de planes MiDecisor o usar los planes adquiridos para consultar personas naturales o empresas.

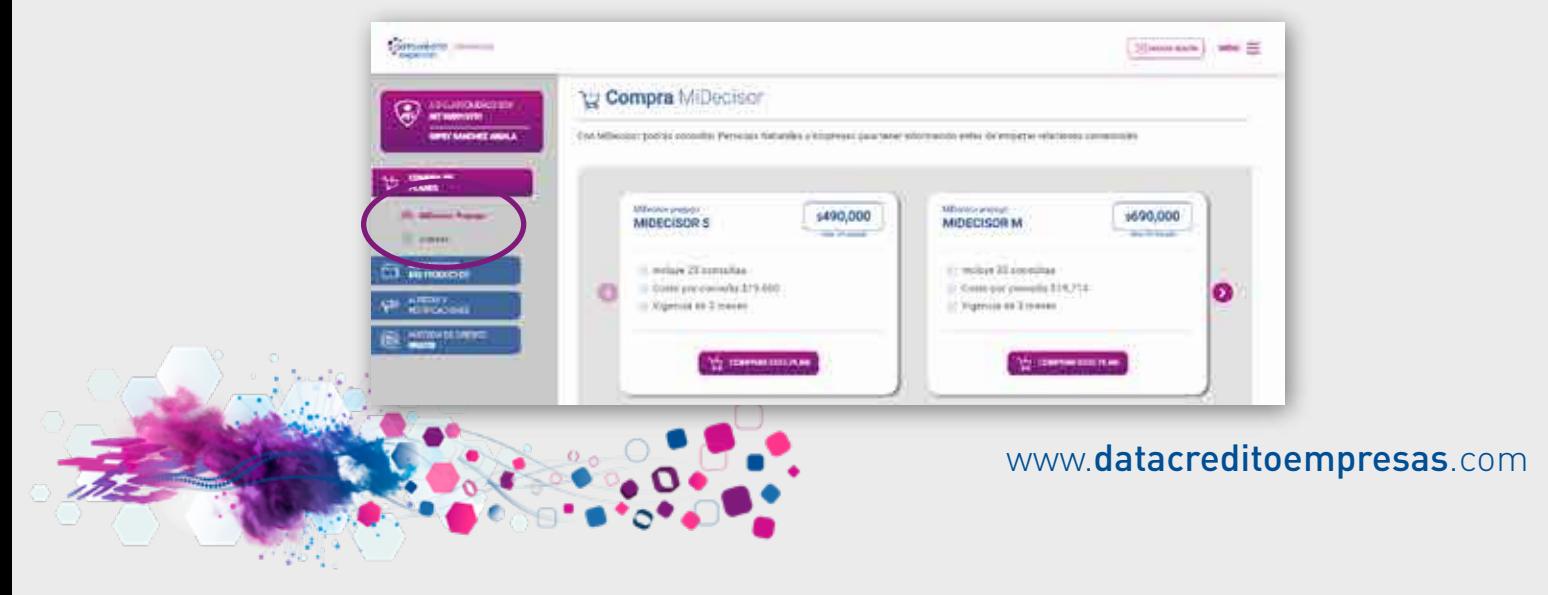

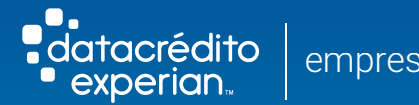

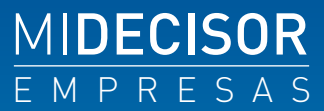

#### **Información contenida en el producto**

El informe digital que se general al consultar el producto **MiDecisor** incluye la siguiente información:

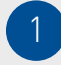

Datos de la empresa que realiza la consulta: Nombre del representante legal, NIT de la empresa y razón social.

Señor(a): Julian Rojas | NIT: 123123123 | Razón Social Constructora ABC

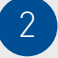

Validación de identidad de la Persona Jurídica consultada: Datos de la empresa validados contra la base de datos de Cámara de Comercio, que contiene la información suministrada por la empresa al momento de matricularse a la Cámara de Comercio, y al momento de renovar la matrícula mercantil anualmente.

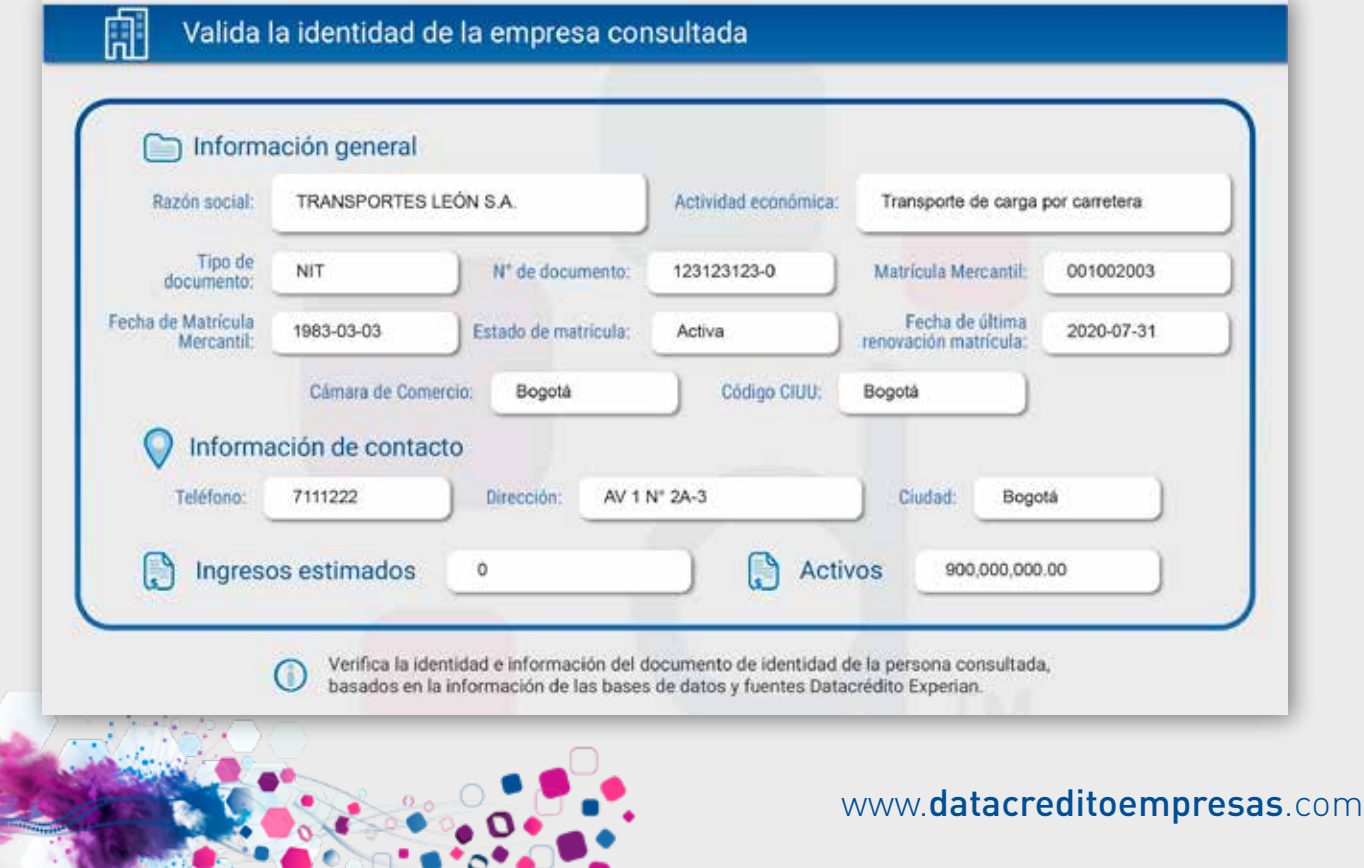

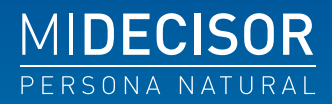

3

tacrédito

experian.

4

Indicador de nivel de riesgo: Nivel de riesgo para empresas o personas jurídicas. Permite calificar el Riesgo de Crédito de 1 a 5. Siendo 1 un riesgo mínimo y 5 un riesgo alto de probabilidad de incumplimiento. Se construye con base en la información que se encuentra disponible en la base de crédito de DataCrédito y algunas fuentes externas.

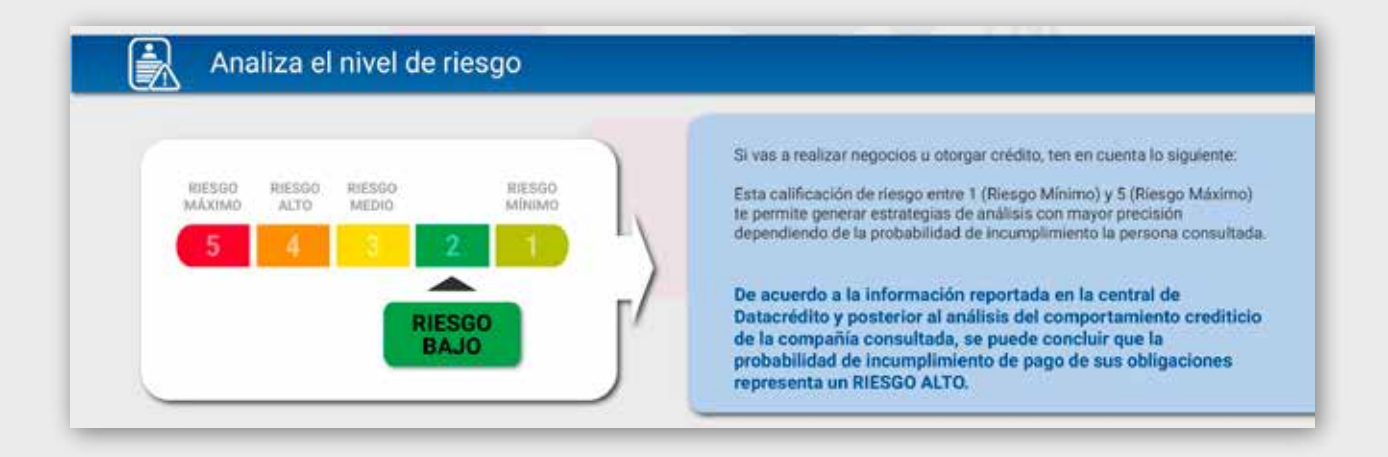

Viabilidad de crédito: Esta sección muestra la viabilidad de crédito de la empresa consultada y un cupo estimado sugerido.

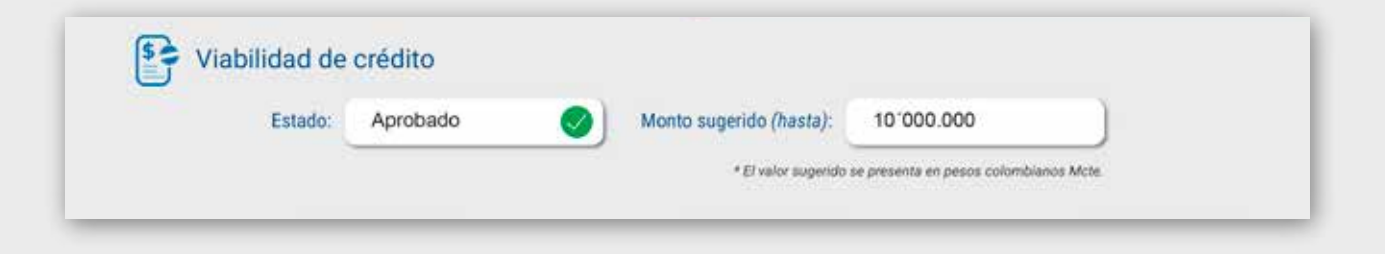

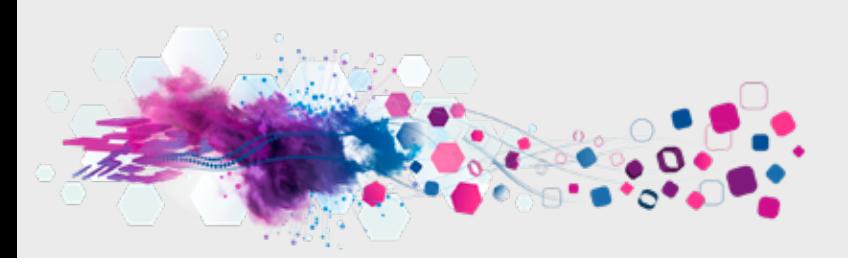

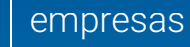

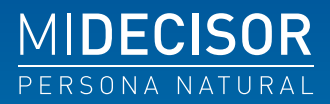

5

tacrédito experian.

> Endeudamiento y comportamiento de pago: Sección que permite conocer si el consultado está aumentando o disminuyendo su endeudamiento, así como el comportamiento de pago en los últimos 12 meses. La manera de leer la información es de izquierda a derecha.

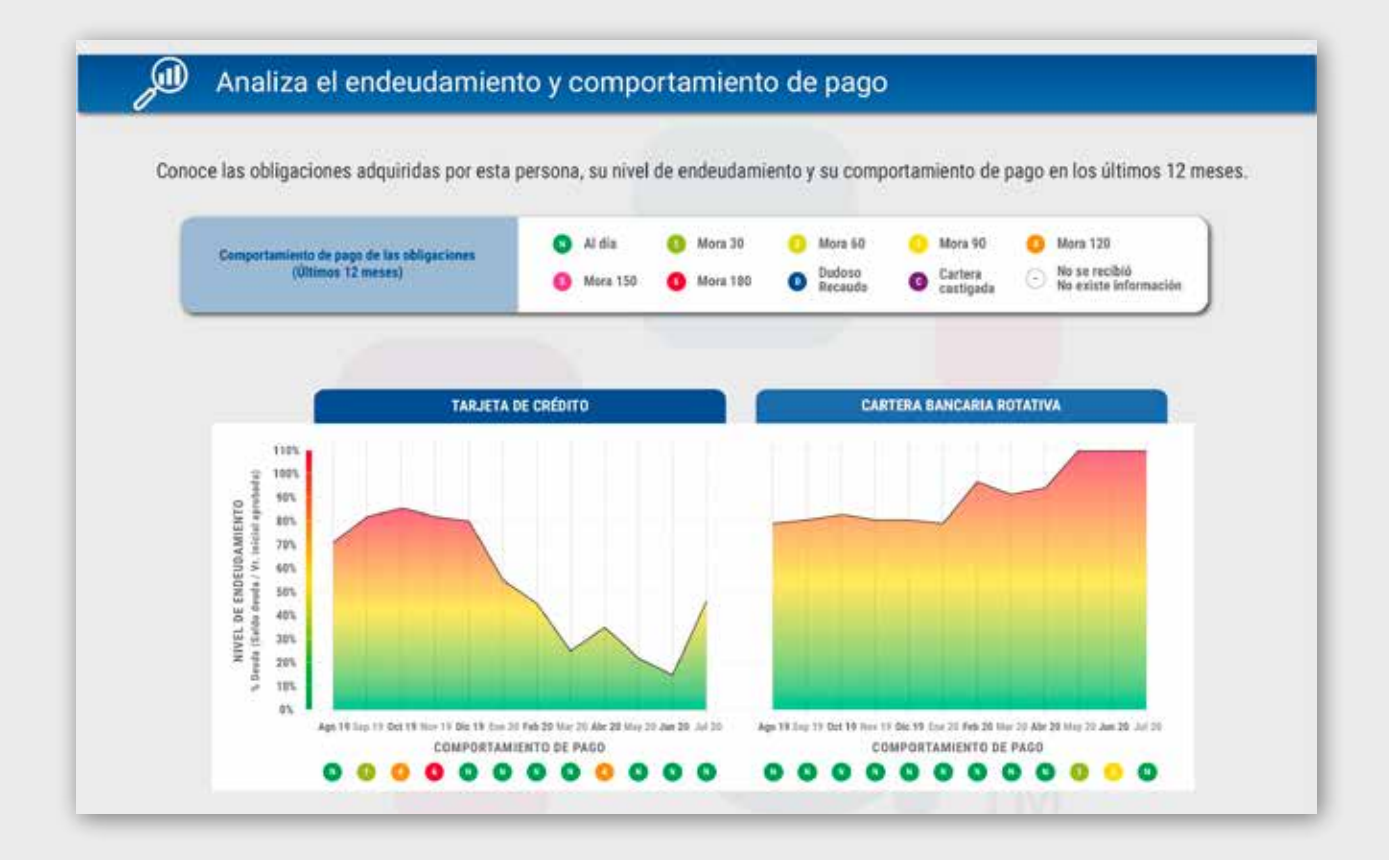

6

Cupos, saldos y moras por sector: Sección que visualiza la información de valores para cada uno de los sectores. La información se encuentra actualizada de acuerdo con los reportes que realizan las entidades suscritas a DataCrédito la cual puede variar, normalmente corresponde al mes inmediatamente anterior a la fecha de consulta. La información se expresa en miles.

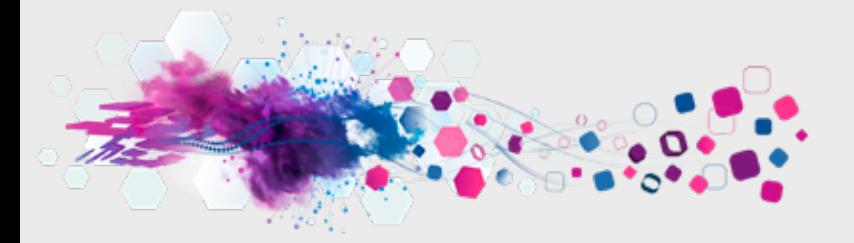

acrédito perian

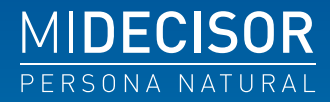

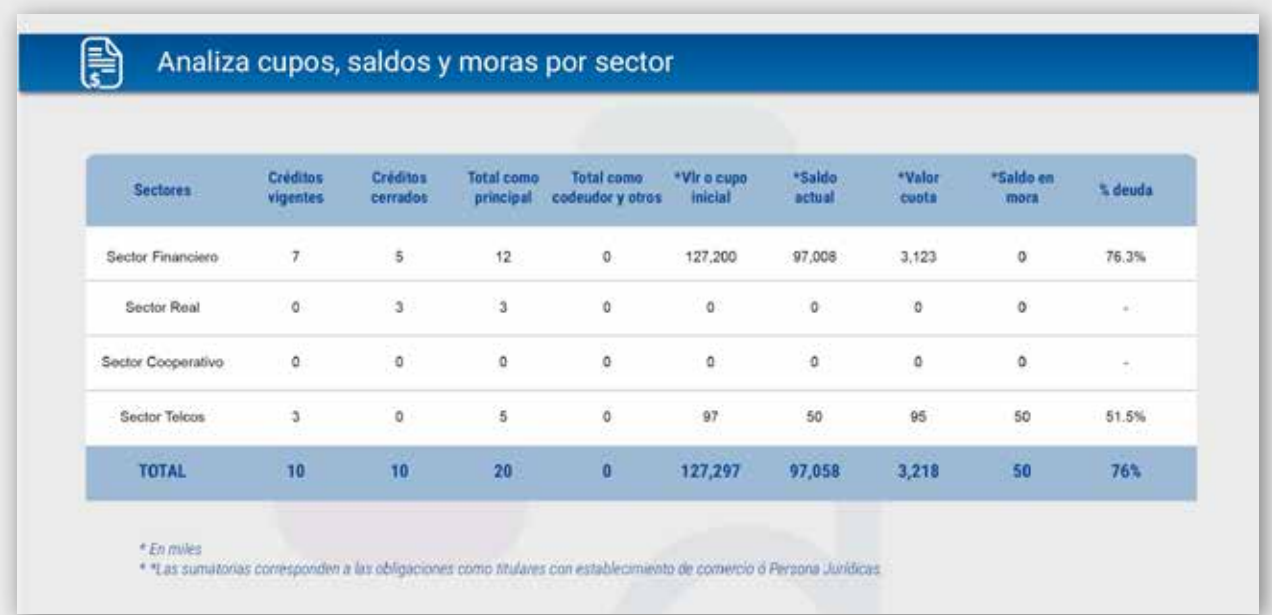

7

Listas de referencia SARLAFT: Escaneo en listas de referencia nacionales e internacionales relacionadas con lavado de activos y financiación del terrorismo, alertándote sobre posibles coincidencias de nombre, apellido y/o número de identificación de la persona consultada.

Existen casos de homónimos (coincidencias por nombre y apellido) lo cual no representa siempre una alerta. En este caso se recomienda validar directamente en la fuente que presenta dicha coincidencia.

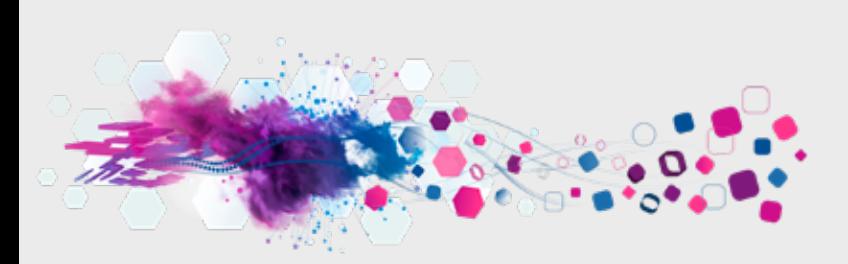

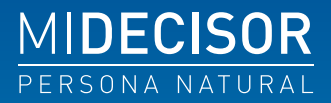

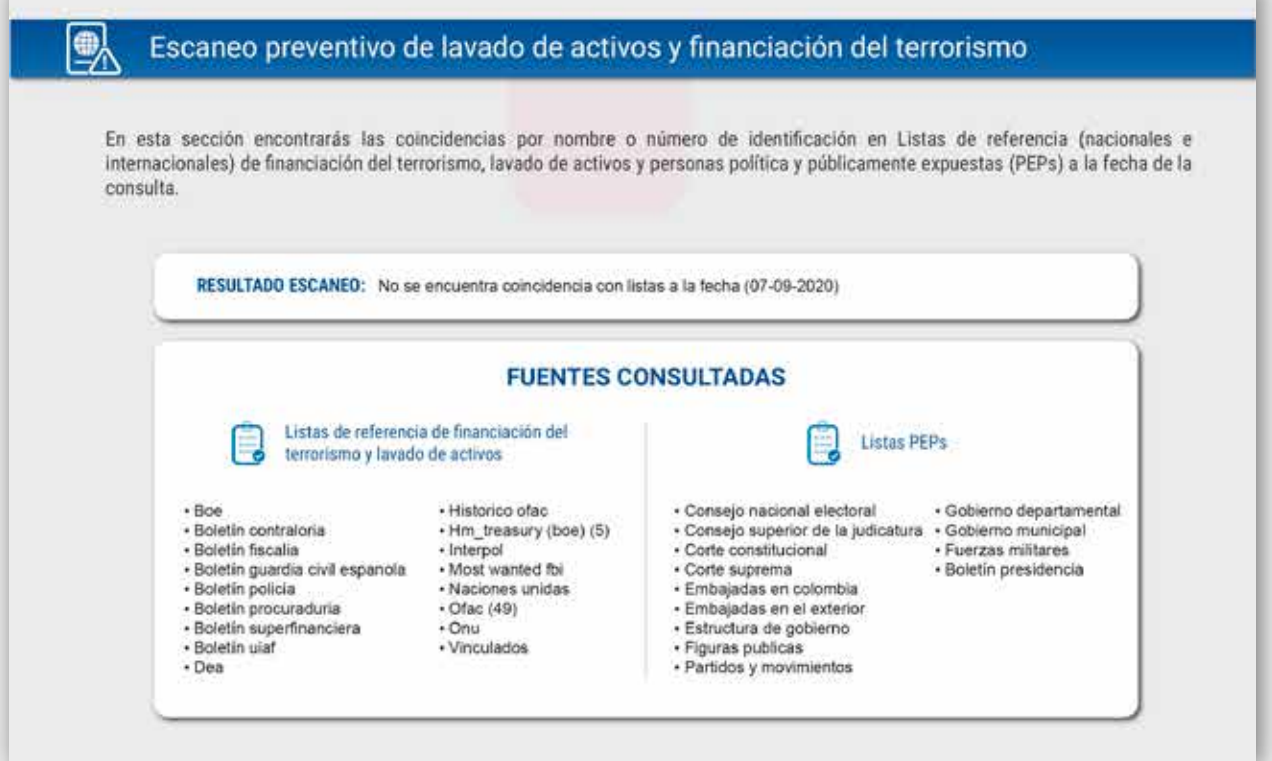

La entrega del informe del producto **MiDecisor** se hace 100% de forma digital desde el perfil del cliente registrado en la plataforma **DataCrédito Empresas**. El cliente después de diligenciar los datos requeridos para generar la consulta esperará a que el sistema realice la carga de la información que en la versión de escritorio será mostrada automáticamente con opción de descarga.

En caso de realizar la consulta desde la versión mobile, el cliente deberá descargar los resultados del informe del producto MiDecisor mediante un PDF para poder visualizar el resultado en la carpeta de descargas de su dispositivo.

### **Actualización de la información contenida en el producto**

La información comercial, financiera, crediticia y de servicios de **DataCrédito Empresas** es actualizada mensualmente por las fuentes de información. En algunos casos dicha actualización puede variar.

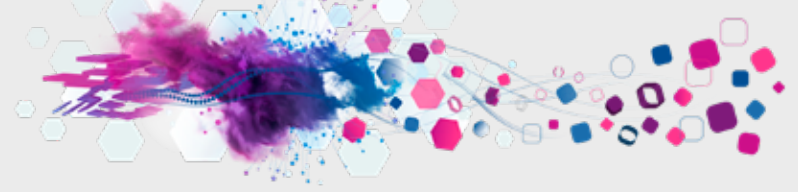

acrédito perian

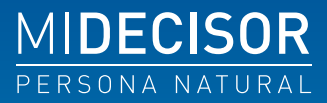

El SUSCRIPTOR acepta y reconoce que DATACRÉDITO EMPRESAS no toma decisiones ni asume responsabilidad en cuanto a la aceptación o concesión de créditos o servicios por parte de EL SUSCRIPTOR, pues se limita a suministrarle la información correspondiente al producto MiDecisor y en consecuencia estas decisiones corren por cuenta exclusiva de EL SUSCRIPTOR. EL SUSCRIPTOR acepta que DATACRÉDITO EMPRESAS, al suministrar la información correspondiente al producto MiDecisor, no se responsabiliza por las decisiones que adopte EL SUSCRIPTOR con base en ésta, ni por riesgos comerciales o económicos de cualquier índole que, directa o indirectamente, como consecuencia de las decisiones de EL SUSCRIPTOR pudieren causarse.

DATACRÉDITO EMPRESAS basa sus Productos en información entregada por las Fuentes y/o implican modelos y técnicas basados en análisis estadísticos, de probabilidad y comportamiento predictivo, que no tienen por objeto ser utilizados como base única para cualquier decisión comercial o como promesa de un resultado efectivo, no siendo materialmente posible ni económicamente viable para DATACRÉDITO EMPRESAS garantizarlo.

Así mismo, no cabe responsabilidad alguna a DATACRÉDITO EMPRESAS por la calidad, actualidad y veracidad de la información que le ha sido transmitida por las Fuentes.

DATACRÉDITO EMPRESAS deja constancia que el producto MiDecisor no entrega la Historia de Crédito de las personas consultadas.

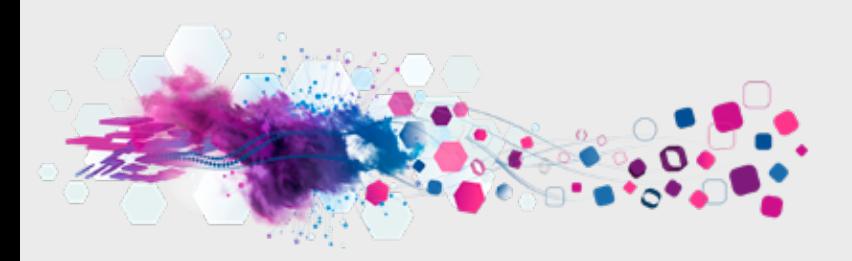